**年度申报情况?-股识吧**

 $\mathcal{M}_{\mathcal{M}}$ ,  $\mathcal{M}_{\mathcal{M}}$ ,  $\mathcal{M}_{\mathcal{M}}$ ,  $\mathcal{M}_{\mathcal{M}}$ ,  $\mathcal{M}_{\mathcal{M}}$ ,  $\mathcal{M}_{\mathcal{M}}$ ,  $\mathcal{M}_{\mathcal{M}}$ ,  $\mathcal{M}_{\mathcal{M}}$ ,  $\mathcal{M}_{\mathcal{M}}$ ,  $\mathcal{M}_{\mathcal{M}}$ ,  $\mathcal{M}_{\mathcal{M}}$ ,  $\mathcal{M}_{\mathcal{M}}$ ,  $\mathcal{M}_{\mathcal{M}}$ ,  $\mathcal{M}_{\mathcal{M}}$ 

**如何查询上市公司税收情况—怎么在网上查询企业所得税**

 $1$  $2$  $3 \sim$  $4<sub>1</sub>$ 

 $W = W$ 

**七、怎么查询上市公司缴税的真实情况?**

 $\mathbf{u} = \mathbf{u}$ 

 $2.$ 

 $\frac{2}{4}$ 

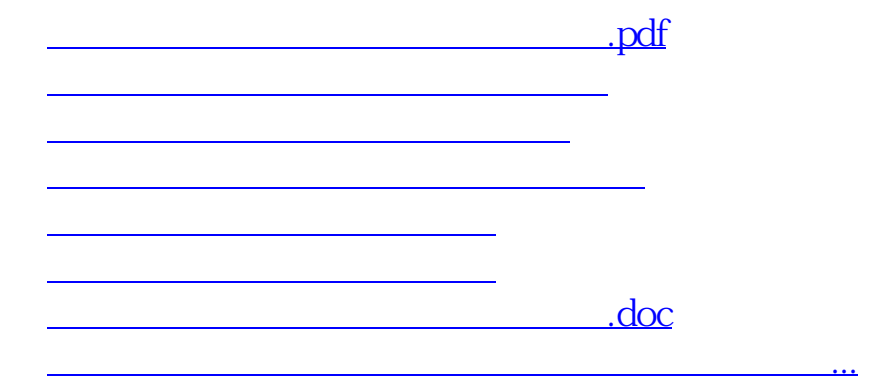

<https://www.gupiaozhishiba.com/chapter/34225810.html>